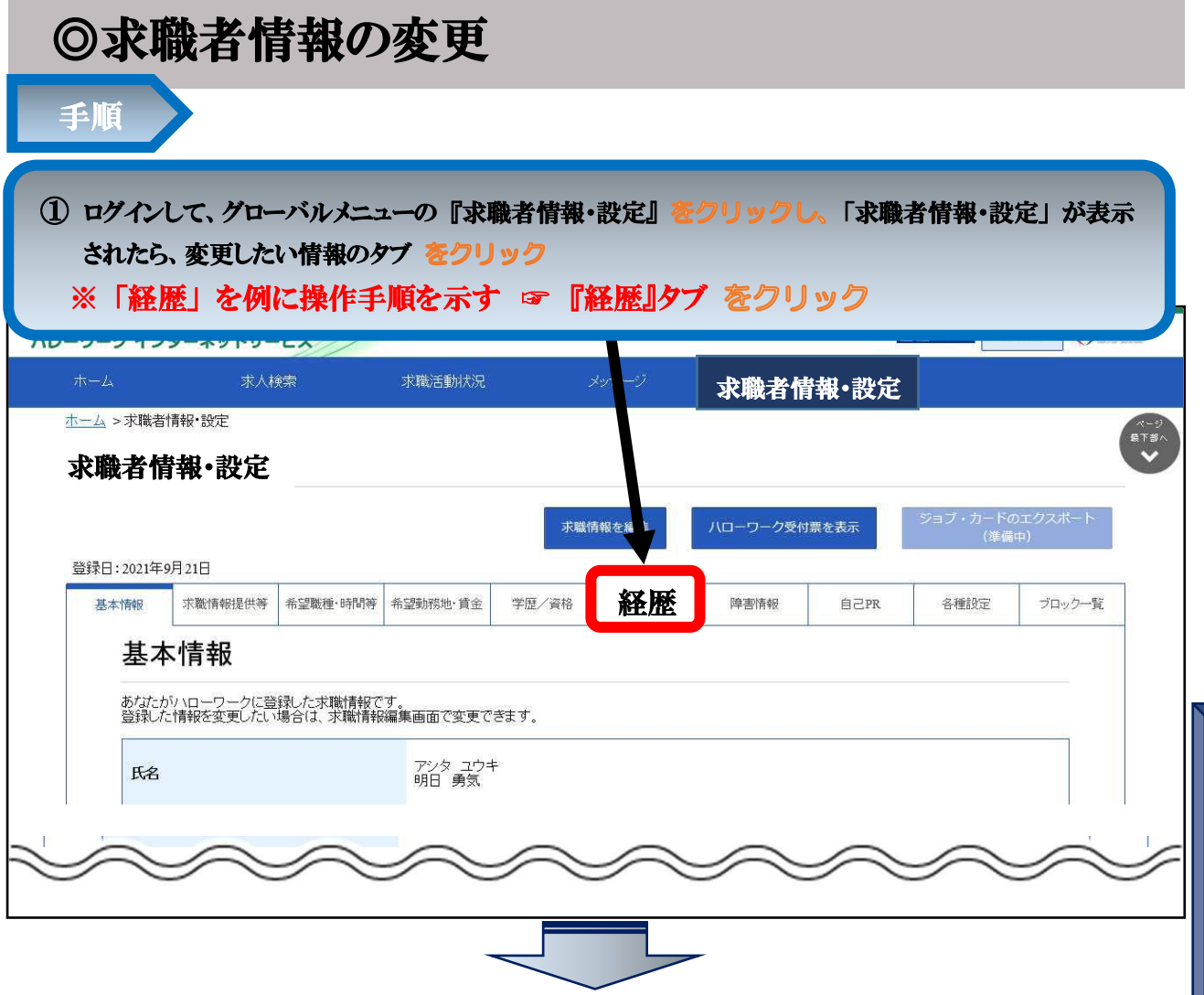

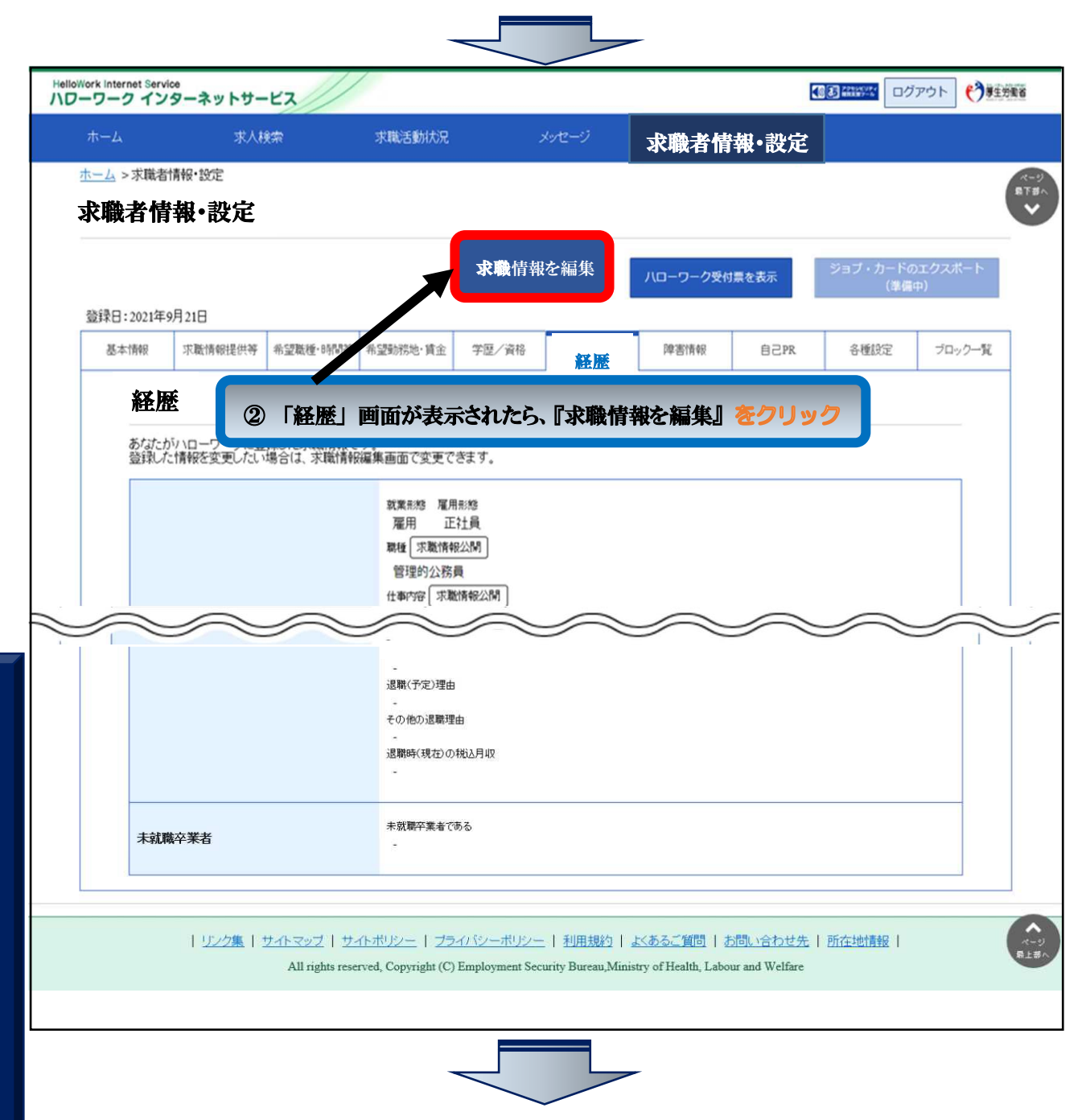

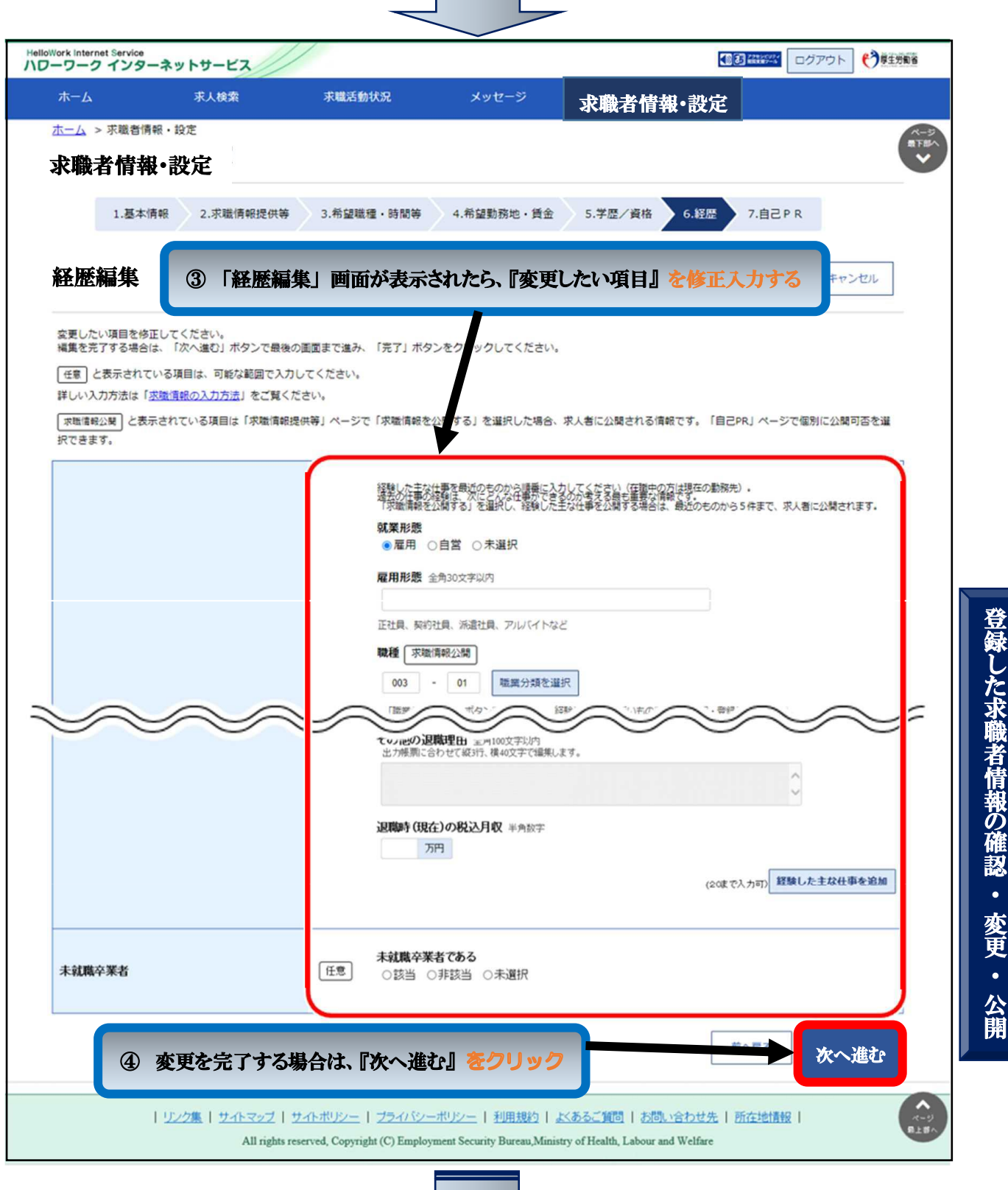

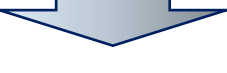

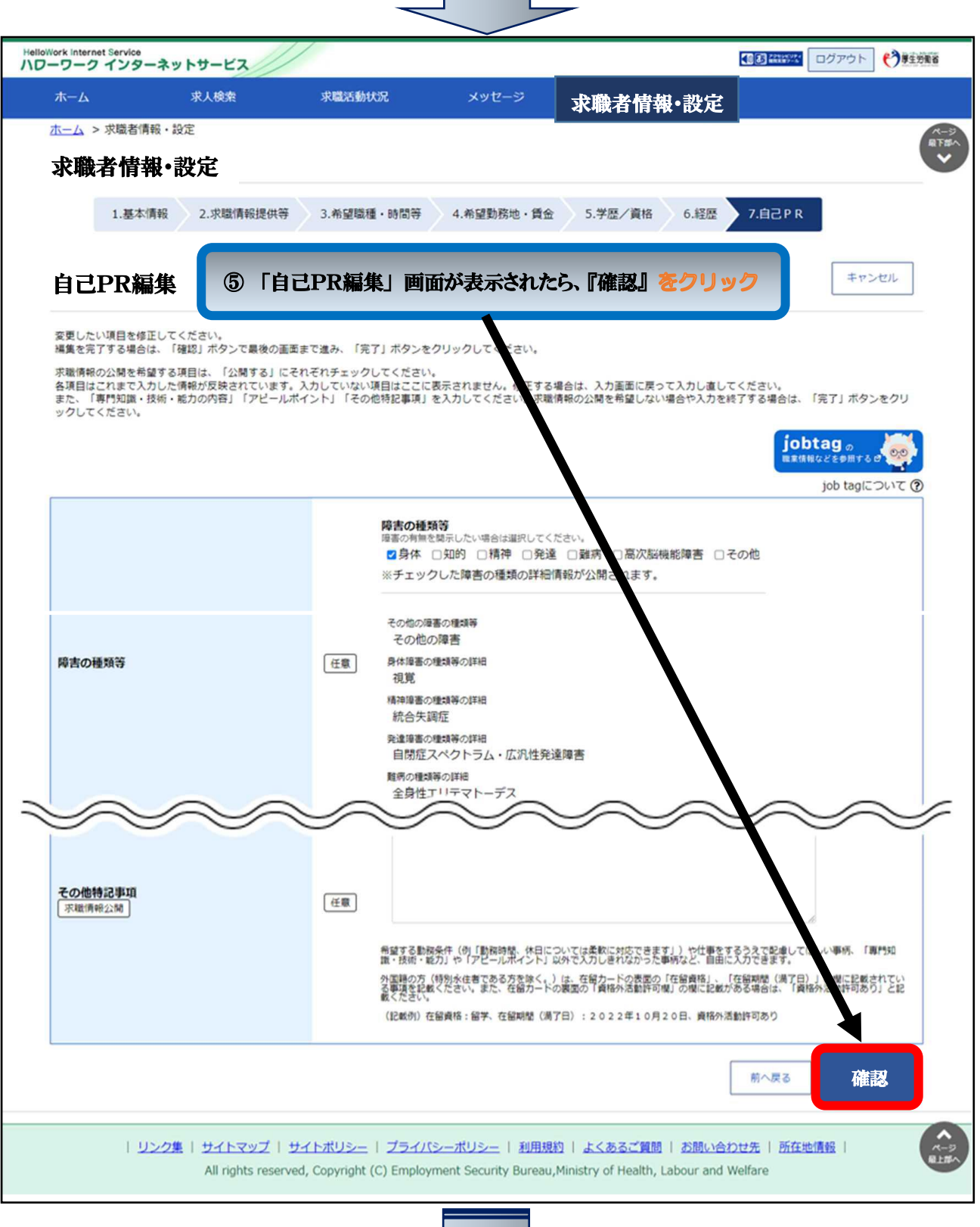

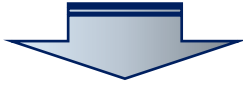

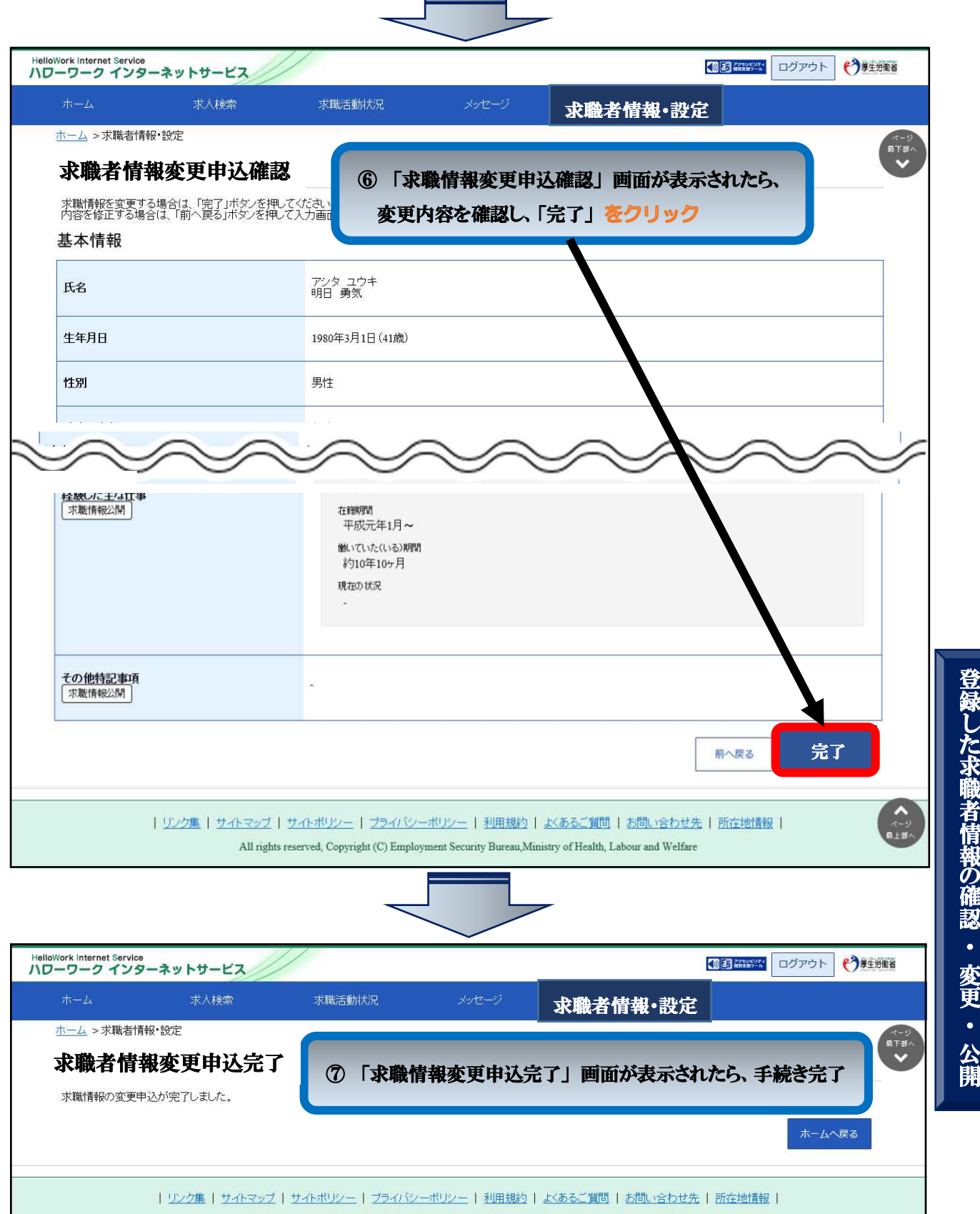

All rights reserved, Copyright (C) Employment Security Bureau,<br>Ministry of Health, Labour and Welfare

し た 求 職 者 情 報 の 確 認 ・ 変 更・公 開

 $\overline{\phantom{a}}$